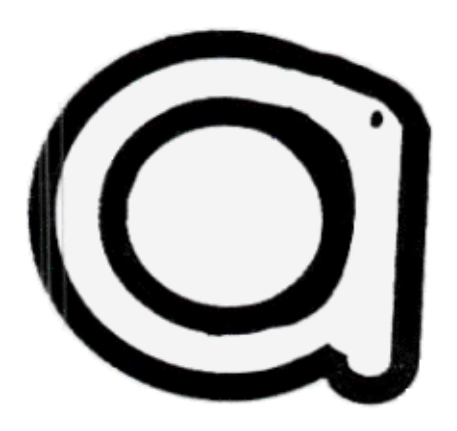

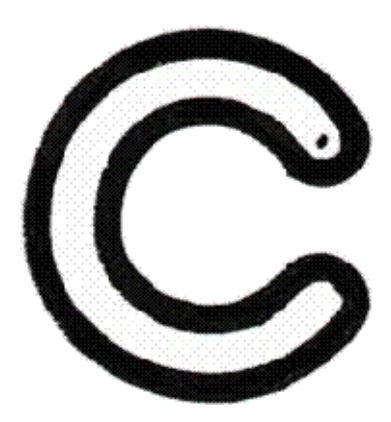

Each of these letters is a separate graphic and can be digitally 'cut and pasted' to form words and names. Some letters are shown with more than one formation so you can use the one that you prefer or the one that works best to improve legibility. I also have instructions for making letter paths with Microsoft Word to create worksheets, word lists, or 'name paths'. Marc Landry vanmarc98@yahoo.ca

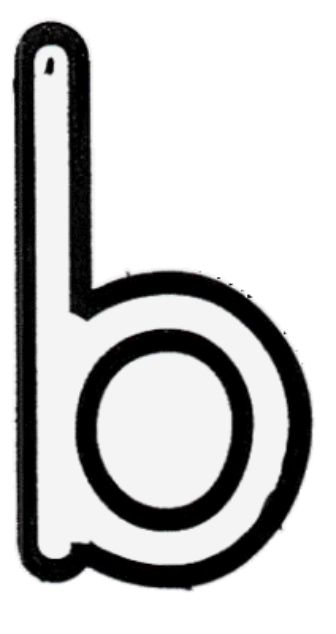

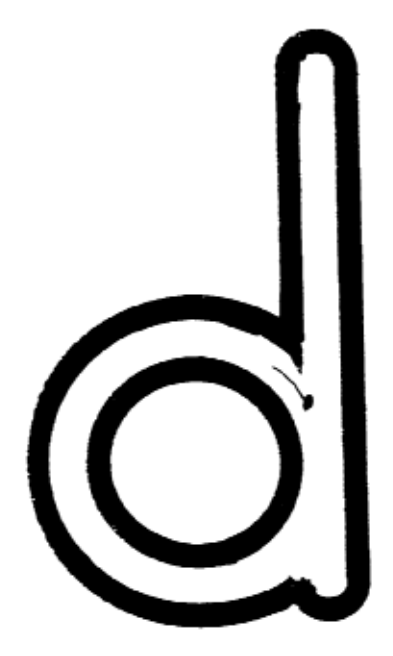

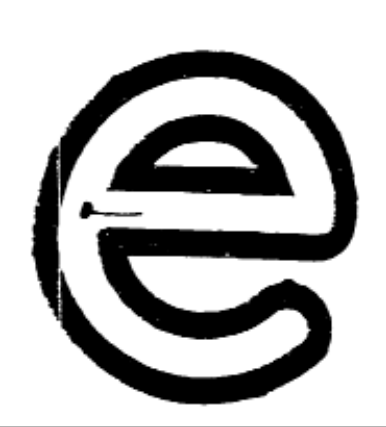

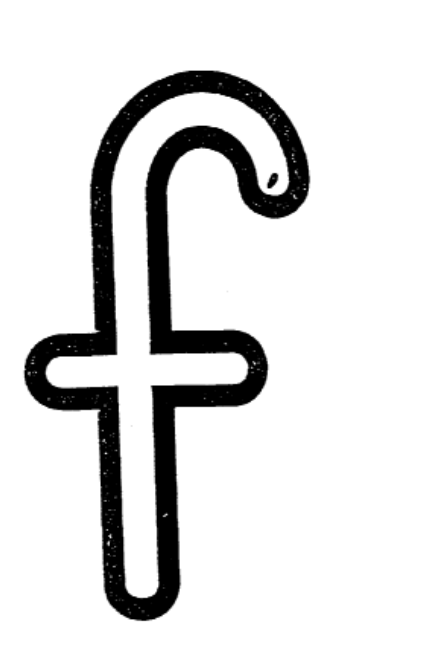

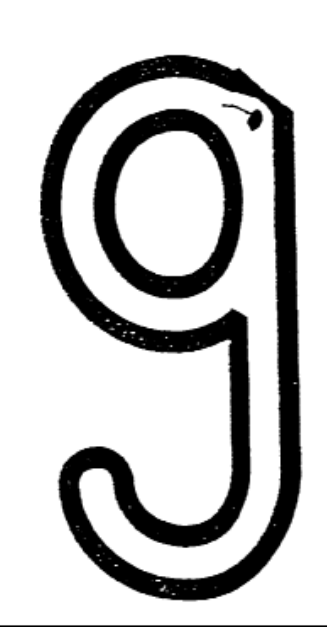

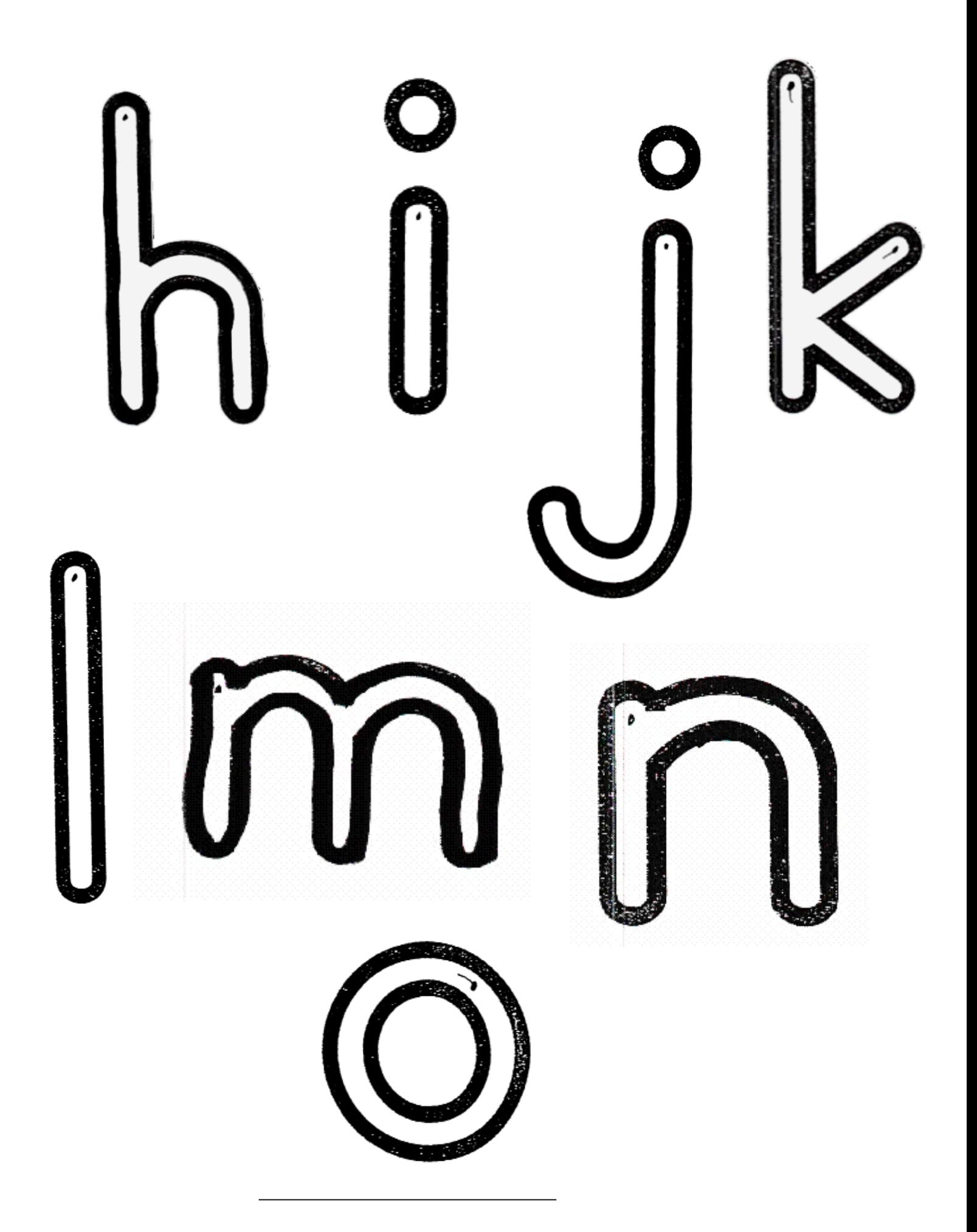

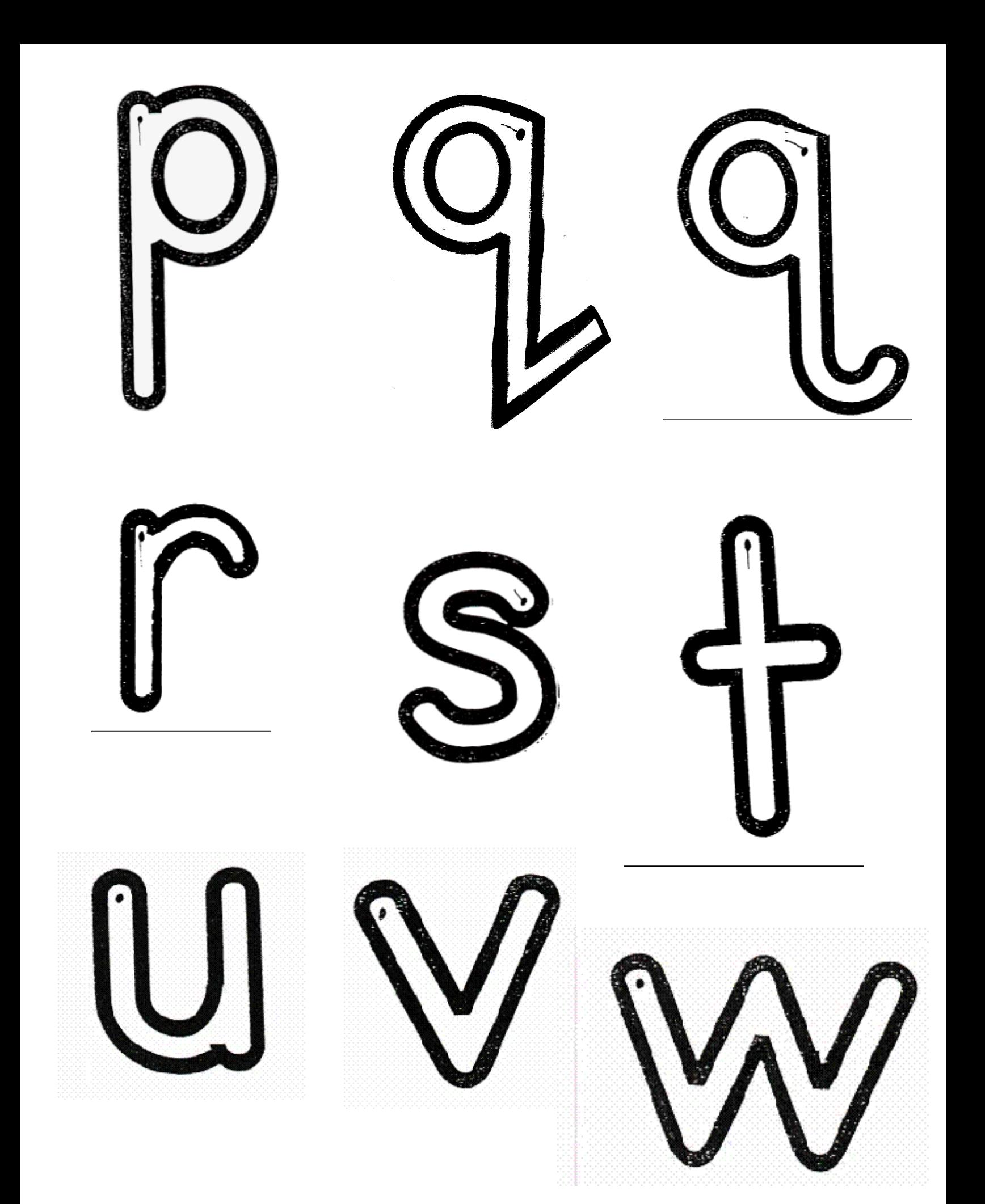

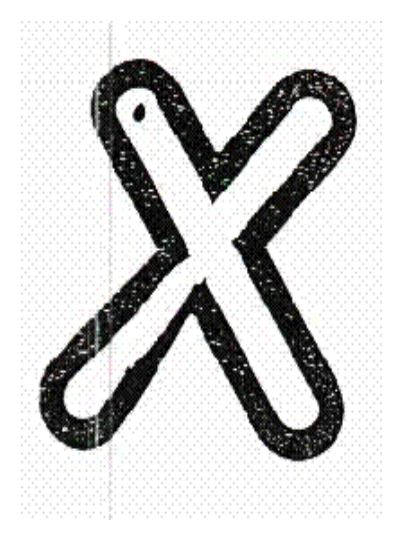

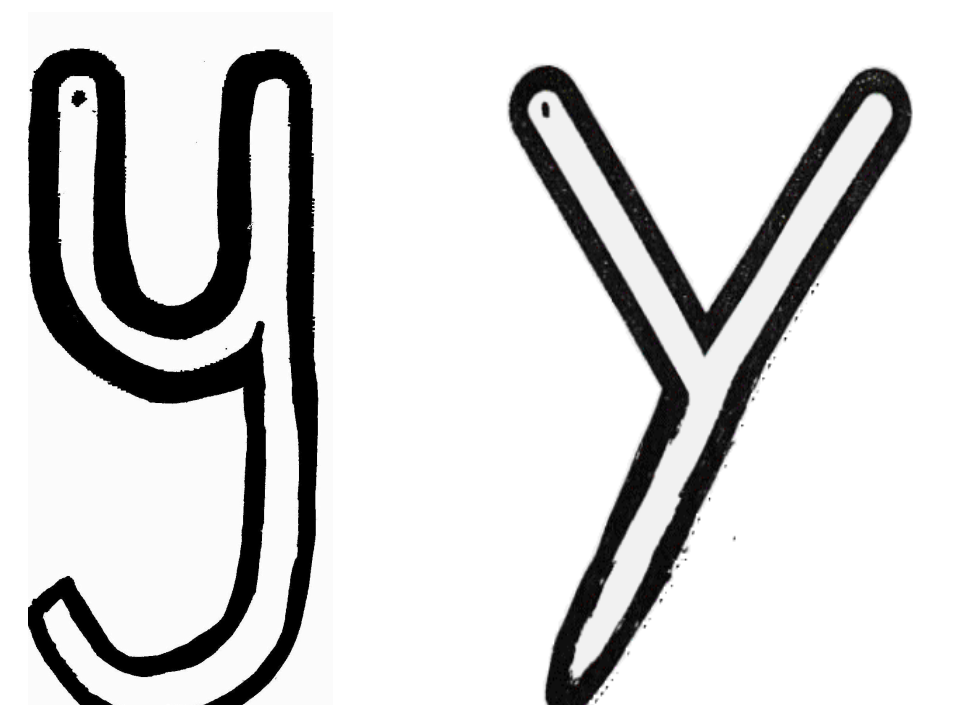

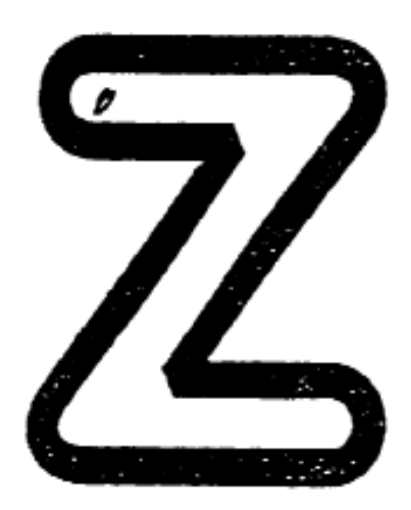